## finova

# CRM Release Notes for Version

[MKV5 - V7.45.0]

**Broker Platform** 

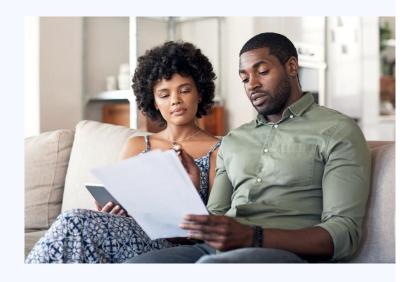

finova.tech

6<sup>th</sup> Floor, Commodity Quay, St Katharine Docks, London E1W 1AZ

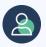

**Broker Support** 

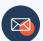

broker.support@finova.tech

#### Introduction

These software release notes cover all system modifications for version MKv5 v7.45.0 of the finova broker platform CRM system.

The release notes list the bug fixes and known issues provided in this release and are aimed at operational users of the system.

These release notes do not aim to go into technical detail about specific changes or to be the basis for system testing plans.

#### Testing of the Release

Testing for this release was carried out in accordance with the test plans as created by the Quality Assurance Team.

#### Highlights

Send emails "From" Central Email Account

We've made it easier to send emails "From" the email address specified under "Central Email Account" (previously named "Email Server Details"). "Central Email Account" can also be specified as the sender for Email Templates.

For example, this could be set a company email address which you have eq.info@yourbusiness.co.uk.

#### New features in this release

This section lists features that have been deployed in this release.

| Reference | Description                                                                     |
|-----------|---------------------------------------------------------------------------------|
| SCRM-4594 | New Report Search View Item "All Diary Entries" available in "Diary Statistics" |
| SCRM-4610 | Emails: "From" Central Email Account – Send emails from a shared email address  |
| SCRM-4612 | Template Emails: "From" Central Email Account                                   |

### Bugs fixed in this release

This section lists identified bugs that have been fixed in this release.

| Ticket<br>Reference | Description                                                                                                    |
|---------------------|----------------------------------------------------------------------------------------------------|
| MKV5-7323           | [site specific] - Inbound Email Not Working                                                                                                    |
| MKV5-7363           | Introducer Portal: Lead notifications are not coming through                                                                                        |
| MKV5-7376           | [site specific] Unable to access site                                                                                                    |
| MKV5-7377           | [site specific] Fatal Error On Case                                                                                                    |
| MKV5-7380           | Fatal Error when trying to produce a document                                                                                                    |
| MKV5-7384           | LTI Calculating Incorrectly                                                                                                    |
| MKV5-7398           | Attached files show against "Customer on Product" finding attachments for customer with same PK (reference found in the URL) as commercial customer |
| MKV5-7400           | [site specific] Fatal Error Exporting Report To Excel                                                                                               |
| MKV5-7402           | "Maximum Times to Run:" not appearing on creation of product automation rule                                                                        |
| MKV5-7405           | [site specific] Fatal error appearing on when saving product                                                                                        |
| MKV5-7411           | [site specific] Fatal error occurs when trying to send an email                                                                                     |
| MKV5-7420           | (resolved) Special characters in saved search names on general automation rules prevents rule from running.                                         |
| MKV5-7424           | Can't create/edit fact find dropdown options                                                                                                    |
| MKV5-7438           | Email attachments going onto incorrect email when sender uses a manual email server setup                                                           |
| MKV5-7309           | Diary entry time left blank sets itself to 00:00 on both                                                                                            |
| MKV5-7339           | Connect Emails – Manual (SMTP) - Could not find mailbox for user                                                                                    |
| MKV5-7345           | Fatal Errors when trying to delete commissions payments on a product                                                                                |
| MKV5-7357           | Cannot determine outbound mail details - refusing to send email                                                                                     |
| MKV5-7358           | Cannot determine PK of email sender                                                                                                    |